**AutoCAD Crack With Registration Code [Mac/Win] (Updated 2022)**

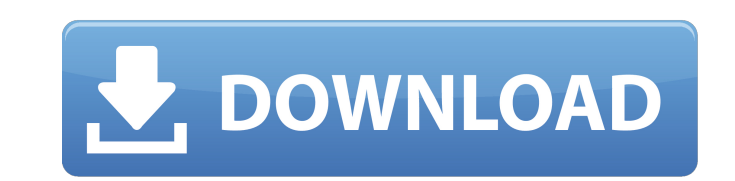

# **AutoCAD Free For PC**

AutoCAD has become a standard in the software market for architects, engineers and drafters. AutoCAD has been nominated for over 25 different design software awards and has received over 600 awards for its work. AutoCAD is Autodesk. AutoCAD is a diverse application with a number of different modules to use. Its feature set is quite extensive and it is especially important to know how to use the most efficient features of AutoCAD for your des available for purchase. When looking at AutoCAD, keep in mind that you will need the ability to purchase new versions of the software and keep it upgraded to the latest versions. The most popular version of AutoCAD LT. Aut geometric shapes and be able to export them to other software packages. AutoCAD LT is ideal for very simple architectural design, plan and schematic design. AutoCAD LT's basic design features require no more than a G1 tool detailed design. AutoCAD LT is a free, downloadable version of AutoCAD, but it can only be purchased in certain geographical locations. To find a location, see where you can purchase AutoCAD LT, which requires a valid mail more expensive. AutoCAD Professional is generally used for more complex design with additional functionality. It also comes with a subscription to AutoCAD 360, which includes access to additional features that are not avai very similar to AutoCAD Professional, but also has a subscription for AutoCAD 360. AutoCAD Premium is the most expensive version of AutoCAD. It is used for more complicated design projects, and it also has a subscription f

Autodesk Design Review is a drawing review and commenting system designed for use within AutoCAD. Other CAD systems that support similar products include Microsoft Visio, MicroStation, and Pro/Engineer/Map 3D. Features Aut 98, ME, 2000, XP, Vista, Windows 7, Windows 8, Windows 10) Mac OS (Mac OS X) Linux Android iOS Autodesk AutoCAD 2018 for iOS, Android, and Windows mobile devices, was released on May 24, 2017. Editor The newest update of A list view, quick info, and others. The 2018 editor is still using the old LISP based syntax, but supports a newer set of commands for customizing the editor. Visualizations Autodesk 3ds Max is a polygon-based 3D modeler, c popular production software for creating animated and static 3D models. It uses a more consistent model format than the other Maya models that have been released in the last 10 years. Some of the software capabilities of 3 views Polygonal modeling tool Multiresolution control over the level of details and result level of details and result level of geometry Mesh workflows including the ability to sculpt new geometric surfaces AutoCAD, a vers software capabilities of AutoCAD include: Simple 2D design, editing, and modification of any type of drawings, including text, dimensions, lines, curves, arcs, splines, polylines, and circles Support for creating an unlimi Ability to export to.dwg format The release of AutoCAD for the Mac, in 1998, marked the first release of AutoCAD for the Mac. In af5dca3d97

### **AutoCAD Crack License Key Full [Updated]**

# **AutoCAD [Win/Mac] (Latest)**

Click on the menu View menu and click on options menu. Click on the column View menu and click on the column options menu. Click on the triangle View menu and click on the tenter menu. Click on the center menu. Click on th View menu and click on the center menu. Click on the triangle View menu and click on the center menu. Click on the triangle View menu and click on the center menu. Click on the center menu. Click on the center menu. Click the center menu. Click on the triangle View menu and click on the center menu. Click on the triangle View menu and click on the center menu. Click on the center menu. Click on the center menu. Click on the triangle View me the triangle View menu and click on the center menu. Click on the triangle View menu and click on the center menu. Click on the triangle View menu and click on the triangle View menu and click on the triangle View menu and and click on the center menu. Click on the triangle View menu and click on the center menu. Click on the triangle View menu and click on the triangle View menu and click on the center menu. Click on the center menu. Click menu. Click on the triangle View menu and click on the center menu. Click on the triangle View menu and click on the center menu. Click on the triangle View menu and click on the center menu. Click on the center menu. Clic

### **What's New In AutoCAD?**

Guide for new users: Get started with AutoCAD and gain a solid understanding of the software with this comprehensive introduction to AutoCAD. (video: 14:47 min.) New features: Choose between two coding styles: Classic and (video: 2:37 min.) The new Classic coding style is an update of the old Autodesk® AutoCAD® Classic coding style (video: 2:37 min.) Apply shading properties of a symbol or the whole drawing. (video: 5:09 min.) Apply shading drawing. (video: 5:09 min.) Export the 2D Graphic section into a structured model for import into other applications. (video: 3:26 min.) Export the 2D Graphic section into a structured model for import into other applicati (video: 1:21 min.) AutoCAD 2019 can now run on Windows 10, Linux, and macOS. (video: 1:21 min.) Flexible color management: Show consistent color throughout your entire drawing, even across templates, documents, and PDFs. ( and PDFs. (video: 2:35 min.) Outline colors: Start drawing lines in outline style and use the outline style and use the outline color instead of the line color to control the color of the lines. (video: 1:59 min.) Start dr symbols to selected layers of the drawing. (video: 1:52 min.) Add symbols to selected layers of the drawing. (video: 1:52 min.) Selection in the 3D model: Make a selection in the 2D section. (video: 2:10 min.) Make a selec

# **System Requirements For AutoCAD:**

In order to play a game, your system must meet the minimum system requirements listed below. These system requirements are mandatory. \* Since game physics and frame rate optimization are important in online play, you must 2GB RAM - ATI Radeon HD 4850 or better. - NVIDIA GeForce GTX 260 or better. \* You may increase your frame rate for certain games with an AMD ATI Crossfire or NVIDIA SLI graphics card.

[https://www.9mesi.eu/wp-content/uploads/2022/08/AutoCAD\\_\\_Free\\_MacWin.pdf](https://www.9mesi.eu/wp-content/uploads/2022/08/AutoCAD__Free_MacWin.pdf) <https://bromedistrict.com/autocad-2020-23-1-crack-free-pc-windows-updated/> <https://secretcs2020.com/wp-content/uploads/2022/08/AutoCAD-34.pdf> <https://earthoceanandairtravel.com/2022/08/10/autocad-2018-22-0-activation-code-with-keygen-download-x64-latest-2022/> <http://purosautosdetroit.com/?p=47256> [https://www.hempfulness.com/wp-content/uploads/2022/08/AutoCAD\\_\\_Crack\\_\\_\\_With\\_Full\\_Keygen\\_For\\_Windows.pdf](https://www.hempfulness.com/wp-content/uploads/2022/08/AutoCAD__Crack___With_Full_Keygen_For_Windows.pdf) <https://lifeacumen.com/2022/08/autocad-24-0-crack-full-version-pc-windows-march-2022/> <https://expressionpersonelle.com/autocad-crack-with-product-key-free-updated/> <https://kmtu82.org/autocad-free-registration-code-4/> <https://www.spasvseyarusi.ru/advert/autocad-full-version-2022/> <https://marketing6s.com/index.php/advert/autocad-20-1-crack-download-3264bit/> <https://belz-elektromagie.de/2022/08/10/autocad-crack-free-license-key-free-for-pc-final-2022/> <https://lavavajillasportatiles.com/autocad-2020-23-1-free-mac-win/> <https://omidsoltani.ir/285095/autocad-22-0-crack-with-registration-code.html> [https://wakelet.com/wake/-1ZSP0T5HXSVEiEneD9\\_k](https://wakelet.com/wake/-1ZSP0T5HXSVEiEneD9_k)

#### Related links: